## **HELP ADS9850 Module & Library**

ADS9850.h is a new library for the AD9850 125MHz module - output up to 30MHz ADS9851.h is a new library for the AD9851 module with 30MHz crystals (internal 180MHz) output up to 70MHz

Pin out of AD9850 & 51 modules is the same.

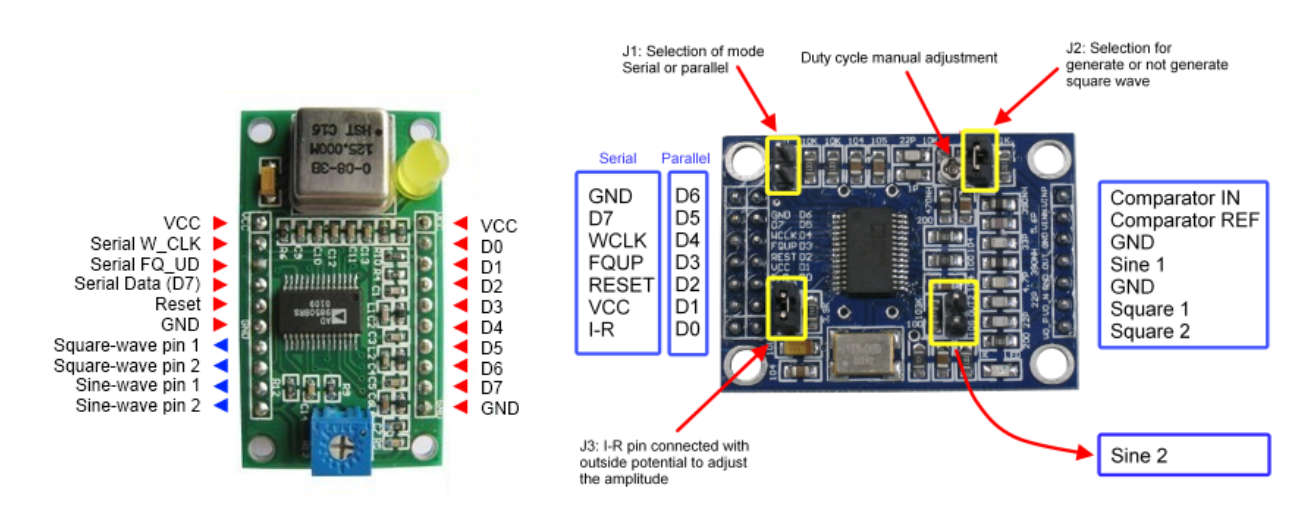

# Right hand board, D7 is DATA connection **Schematic - large board AD9851**

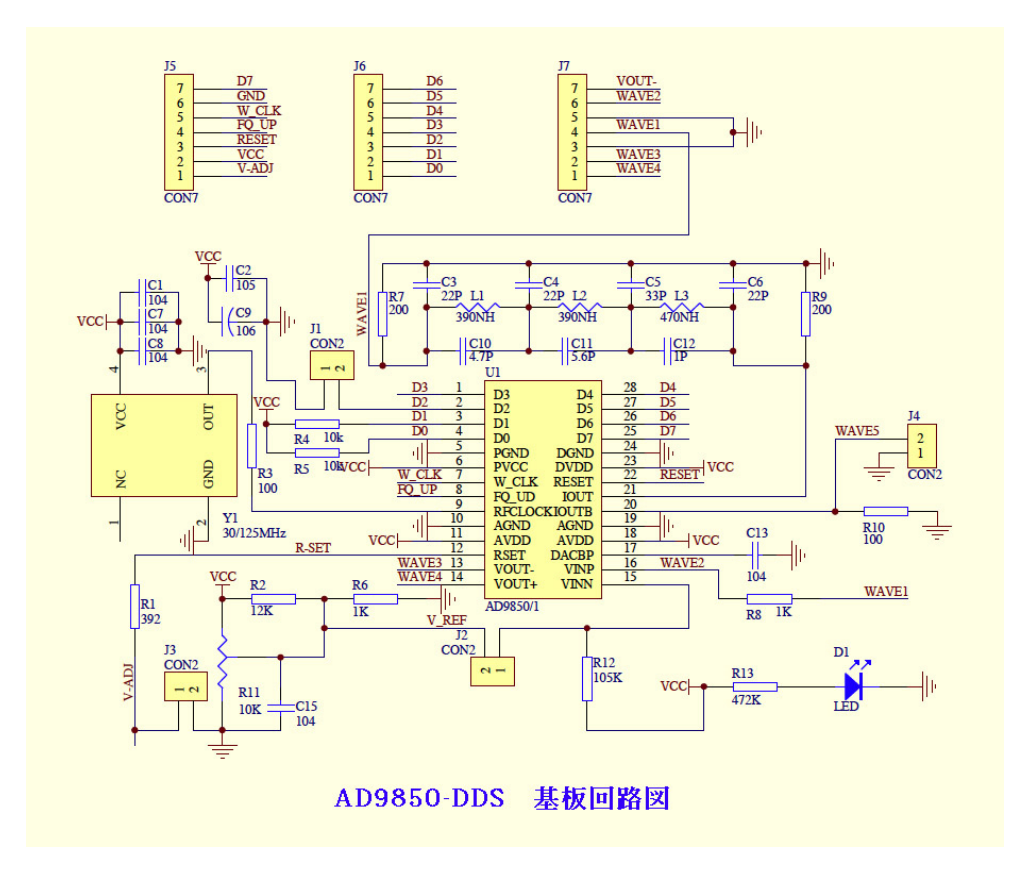

#### **Notes for big board**

D0 & D1 to VCC via 10k, and D2 J1 = GND gives data input of xxxxx011, which is code to switch to serial mode if W\_CLK then FQ\_UD pulsed on start-up.

J3 shorts the V-ADJ (known as I-R on the pin out, J5 pin 1) to ground. This sets the DAC current to a value set by the onboard 3k9 resistor. If this is O/C then the output can be adjusted by an external resistor on pin I-R to GND. It is a pity that the on-board resistor is 3k9 as a lower value could be used to give higher output.

The output impedance is 200R, so I have tried a 4:1 (Z) transformer to match 50R using 4+2t/BN43-2402) and a 10k variable resistor on I-R. This gives an output of -15dB/-3dB (38-145mV) adjustable into 50R load, which is not enough. (My target is from < -5dB (0.32mW/0.125mV) to +10 (10mW/0.71V).

#### **Schematic - small board**

to be found

#### **Notes - small board**

There are 10k resistors from D0 & D1 to VCC on the board and D2 must be connected to GND, allowing switch to serial mode by pulsing W\_CLK then FQ\_UD,

Only ONE RF output on ZOUT, via the LPF. The other on IOUTB has no filter!

### **Library ADS9850.h**

// W CLK, FQ UD, DATA, RESET to any pins // void begin(int W\_CLK, int FQ\_UD, int DATA, int RESET); intialise pins and reset // void setFreq(double Hz, double Chz, uint8\_t p); set Hz and Chz // void calibrate(double calHz); change xtal from standard 125MHz to new value // void down(); power down, power up with setFreq() // phase coding, 0-180 in 11.25deg steps 0x00, 0x01, 0x02, 0x04, 0x08, 0x10 void begin(int W\_CLK, int FQ\_UD, int DATA, int RESET);

void setFreq(double Hz, double Chz, uint8 t phase): void calibrate(double calHz): void down();

## **Operation**

The module is used in the Serial mode. The example sketch is

```
// using ADS9850 library
// output a frequency
#include "ADS9850.h"
// pins
#define W_CLK 8
#define FQ_UD 9
#define DATA 10
#define RESET 11
// freqs are floating point
```

```
#define Hz 7100000.0
#define cHz 146.0
#define calFreq 124999000.0
// create ads object
ADS9850 ads;
void setup() {
  ads.begin(W_CLK, FQ_UD, DATA, RESET);
   ads.calibrate(calFreq); // calibrated XTAL freq
  ads.setFreq(Hz, cHz, 0); // on & output 7100001.46 Hz, 0 phase
   delay(30000); // 30sec
   ads.down(); // off
}
void loop() {
   // put your main code here, to run repeatedly:
}
```
The phase is controlled by 5 bits

centi-frequency in cHz (100cHz = 1Hz)

2. Create an object ads

1. Include the library ADS9850.h or AD9851.h

3. Initialise the AD9850/1 and set the pin numbers

**Comments** 

```
7 6 5 4 3 2 1 0
4 3 2 1 0 P C C C = control, P = power down, 0-4 phase bits
Load a 5bit word and <<3 times to shift up to b3-b7
0000 0000 0x00 0
0000 0001 0x01 11.5
0000 0010 0x02 22.5
0000 0100 0x04 45
0000 1000 0x08 90
0001 0000 0x10 180
```
Analog sine wave output is generated from a digital signal by a 10bit D/A converter

4. Calibrate by entering the actual Xtal frequency (or x6 if AD9851 REFCLK used)

5. Output a frequency, giving two double floating point numbers, the frequency in Hz and the

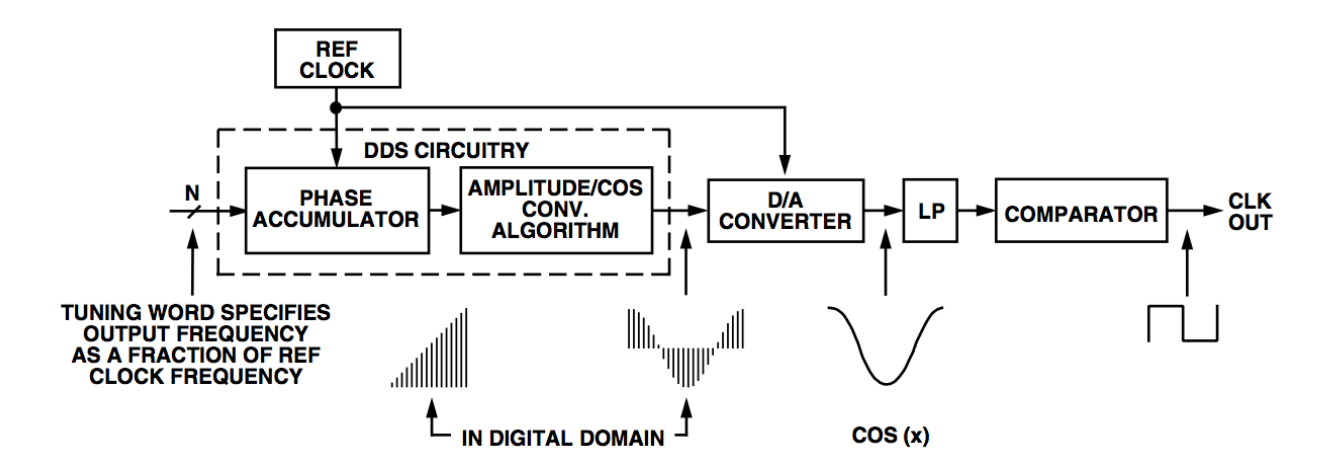

See ADS9850.cpp & .h for more info

## **AD9851**

- 180Mhz xtal, or modules using 30MHz and with the internal x6 multiplier (REFCLK = 1)

- 14bit DAC for lower harmonic output

## **Operation**

freqTune\_word = freq\_wanted \* 2^32 / clock\_freq Resolution: freqTune\_word increment of 1, gives +0.0419Hz change down() sets freq = 0 and PD = 1, REFCLK = 1 (5th byte 0b00000101)

Tuning 4 bytes for freq control and one for chip configuration (3bits) & phase (5bits) LSB MSB LSB MSB MSB f0-7, f8-f15, f16-f23, f24-f31, REFCLK ALWAYS0 PD p0-p4 0x00 0x00 0x00 0 0 0 00000

REFCLK = 1 uses x6 multiplier, for 30MHz external xtals to give internal reference of 180MHz ALWAYS0 = 0 *must* be zero, it is a factory config mode. PD = 1 shuts the power down.

setFreq(...) with freq and phase  $f(Hz)$ ,  $cf(cHz)$ ,  $p = phase$  (as above)

See ADS9851.cpp & .h for more info